**SityAPI - Filtrage\_msq - # 15**

# **Filtrage msq**

Le filtrage MSQ permet d'effectuer des filtres avancés sur les données renvoyées par l'API. MSQ est un nom de code interne permettant d'indiquer à l'API que le filtrage ne se fait pas sur les champs de base mais bien sur ces champs avancés.

### **Champ d'action**

Le filtrage MSQ peut être utilisé lorsque la documentation de la méthode API visée le spécifie.

### **Utilisation**

Ce paramètre de filtrage est en général simplement ajouté à la requête effectuée, sous la forme "&msq\_\*\*\*\*="

Exemple sur une requête de récupération de tracés:

http://api.geolives.com/VOTRE\_CLEF\_API/TrailManager?action=getTrails&lang=fr&msq\_ville=30007&activite=1;...

Les filtres sont additionnés en utilisant l'opérateur "AND", ceci signifie que seules les SityGuides qui satisfont à tous les critères sont renvoyés. Si un filtre n'est pas spécifié tous les SityGuides sont alors renvoyés

*Remarque* : Notez que dans certains cas, les paramètres msq filter sont passés non pas en tant que paramètres indépendants, mais au sein du paramètre filter séparé par des points-virgule. ([[Api\_integr\_trails#filter|page d'intégration]])

## **Champs disponibles**

#### Il est possible de filtrer sur les différents champs présentés ci-dessous :

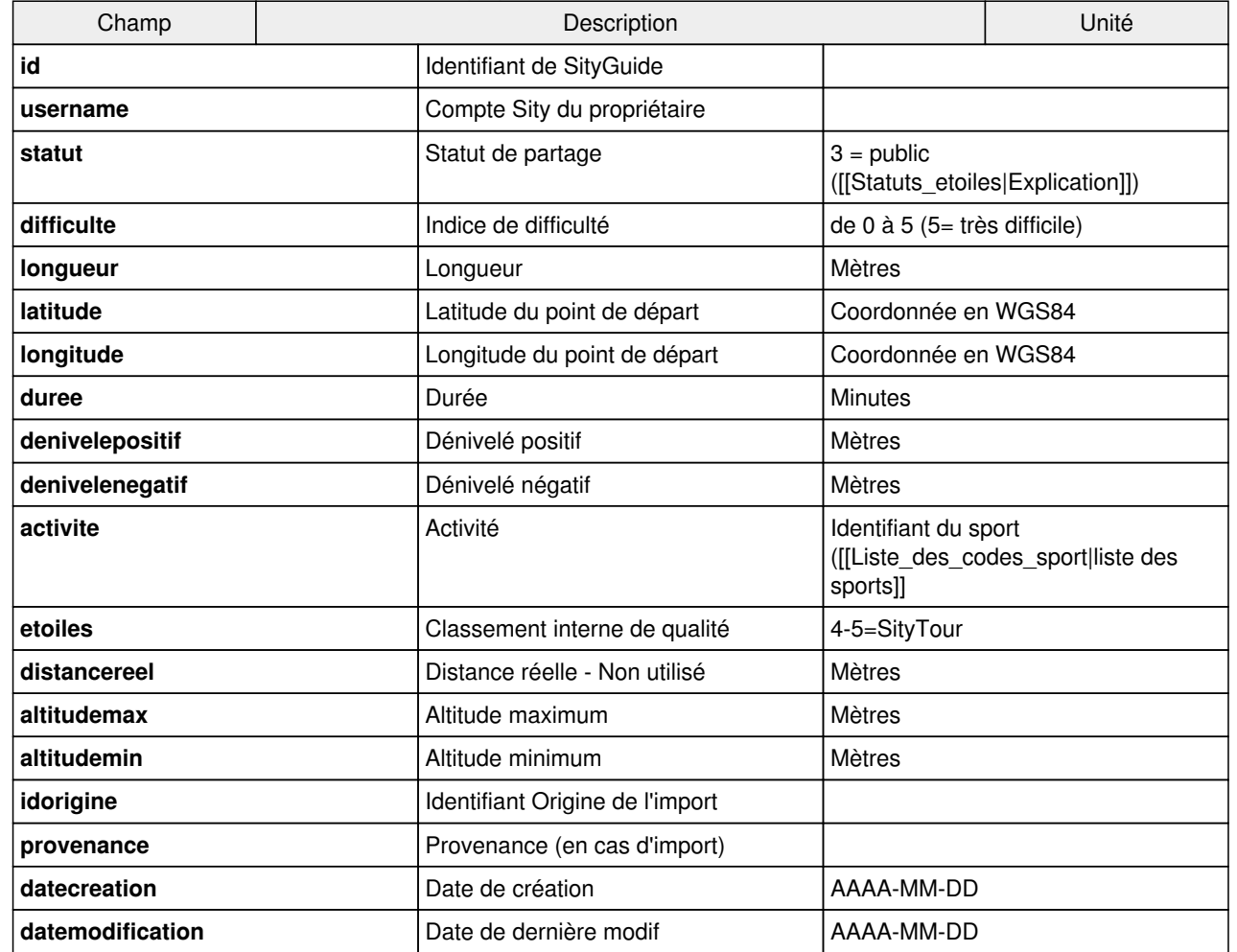

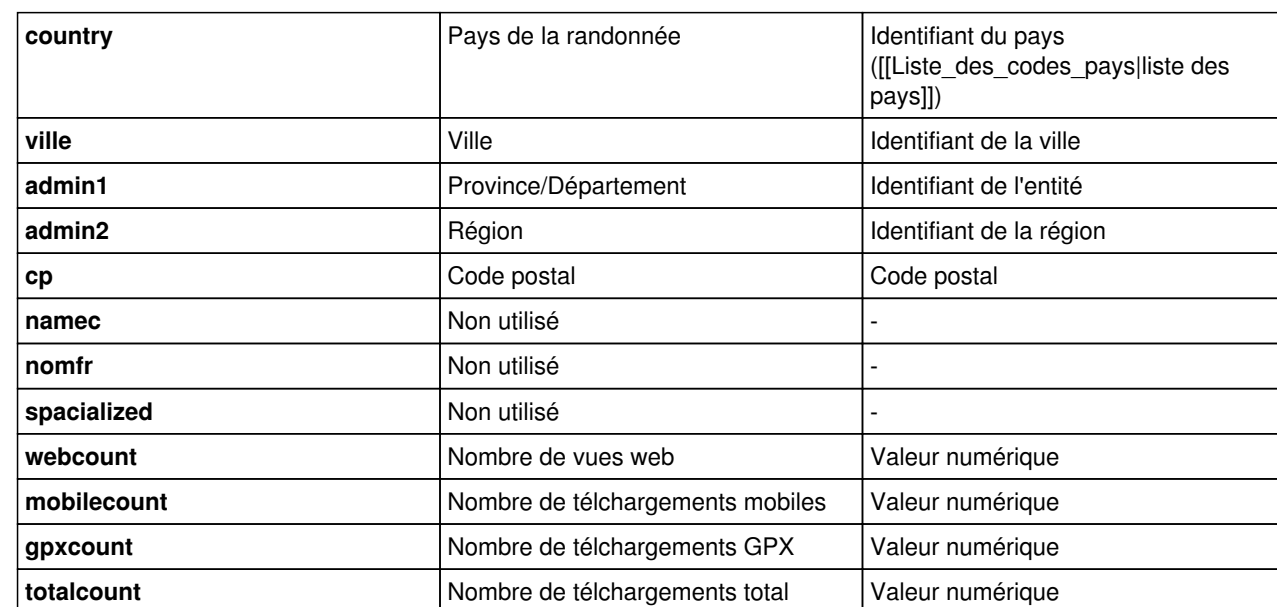

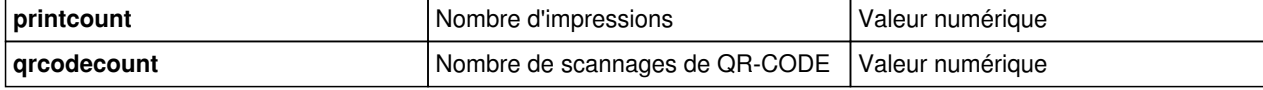